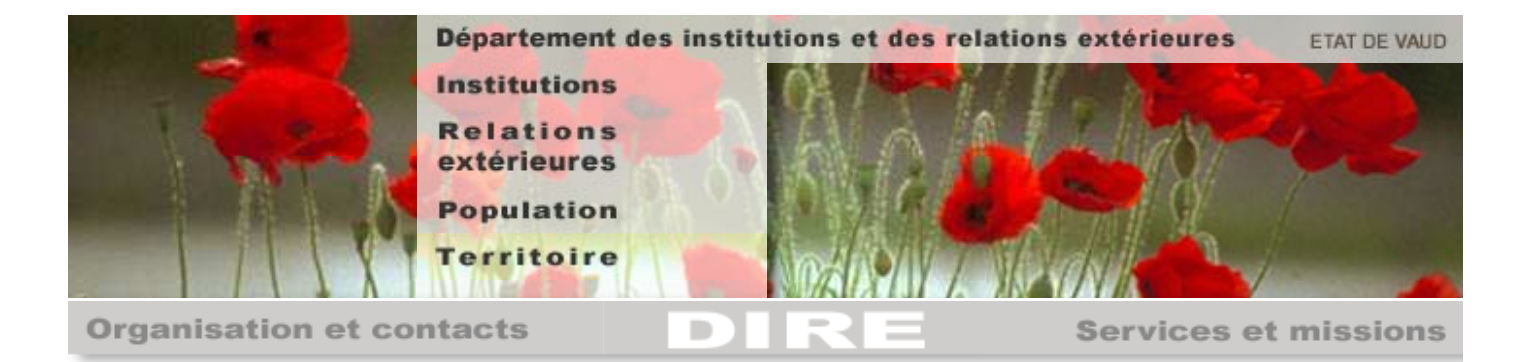

Protocole d'engagements entre le Département fédéral de justice et police et le Conseil d'Etat du canton de Vaud

## Le Département fédéral de justice et police s'engage à ce que :

- L'ODR examine individuellement et dans un état d'esprit positif la totalité des dossiers présentés au 1er avril 2004 par le canton de Vaud conformément à la circulaire de l'ODR et de l'IMES du 21 décembre 2001 concernant les cas de riqueur.
- L'ODR assure cet examen conformément aux critères prévus par la circulaire susdécrite. Cela signifie qu'une admission provisoire sera prononcée si une situation de détresse personnelle grave existe en appliquant par analogie les art. 44 al. 3 LAsi et 33 OA1. L'expérience démontre que la moyenne du taux d'acceptation des cas soumis par les autres cantons se situe autour de 50%. Le résultat d'une première analyse permet raisonnablement d'espérer un taux d'acceptation de plus de 50% pour le canton de Vaud.
- L'ODR transmette les premières décisions au canton en juin 2004, les dernières au plus tard à la fin juillet 2004.
- L'ODR assure au canton de Vaud le soutien à l'exécution des renvois des personnes qui n'auront pas pu obtenir de règlement de leur séjour.

## Le Conseil d'Etat du Canton de Vaud s'engage à :

- Respecter et exécuter les décisions fédérales en matière d'asile.
- Assurer l'exécution du renvoi, d'ici la fin de l'année 2004, de la totalité des personnes qui ne bénéficieront pas d'une admission provisoire suite à l'examen de l'ODR (cas négatifs), notamment par la mise en place de programmes d'aide au retour cantonaux et par la prise de mesures de contrainte si nécessaire.
- Ne pas déposer auprès de l'ODR de nouvelles listes de situations à examiner. L'état au 1er avril 2004 fait foi.
- Faire le nécessaire pour déposer une demande d'exception aux mesures de limitation (art. 13f OLE) afin que les personnes qui bénéficieront d'une admission provisoire puissent obtenir le plus rapidement possible une autorisation de séjour (livret B).

Afin d'assurer l'application du présent protocole, les services compétents de la Confédération et du canton de Vaud établissent un monitoring. Lesdits services se rencontreront notamment au début du mois de juillet 2004, de novembre 2004 et de janvier 2005 et remettront leurs constats au chef du Département fédéral de justice et police et au Conseil d'Etat du canton de Vaud.

Pour le Département fédéral de justice et police

Berne, le 28 mai 2004

Christoph Blocher, Conseiller fédéral

Pour le Conseil d'Etat vaudois

Lausanne, le 26 mai 2004.

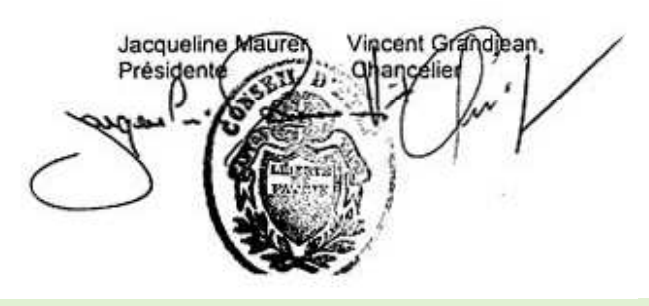

Contact

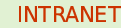

Recherche

Haut de page